# ログ可視化手法を用いた脅威ハンティングにおける 詳細分析支援の検討

山岸 伶<sup>1</sup> 片山 貴大<sup>1</sup> 川口 信降<sup>1</sup> 重本 倫宏<sup>1</sup> 野澤 篤史<sup>2</sup> 山口 環<sup>2</sup>

**概要**:サイバー攻撃の高度化に伴い,既存のセキュリティ機器にのみ頼った脅威検知の見逃しが指摘されている. のような背景から,機器に依存せず,既に組織内に侵入している脅威の発見を目的とした脅威ハンティングが注目さ れている. 脅威ハンティングでは、分析者がネットワークやエンドポイントといったログを分析し、痕跡を収集する ことで,脅威発見に至る.一方で,高度な脅威を発見しうる分析者不足が脅威ハンティング実施の障壁となっており, 分析知見を十分に持たない分析者への支援が重要となっている.既存技術ではログ内の情報を抽出し,可視化するこ とで概要把握や不審点の発見を支援するが,ログエントリ単位での詳細分析支援の観点に欠ける.そこで本研究では, 脅威ハンティングにおける詳細分析の支援技術を検討する。まず、詳細分析時のログエントリの内容理解や関連する ログエントリの発見を支援することに加え,関連手法とは異なった観点で不審点に関する気づきを与えることを要件 としてあげた.次に,要件を満たしうるキーアイデアとして、ログエントリのアイコン化,ログの値間の共通性可視 化,ログエントリ間の関連性の可視化をあげ,本アイデアを実現しうるシステムを提案した.

キーワード: 脅威ハンティング, ログ分析, 可視化

# **A study of Log Analysis Support for Threat Hunting by Log Visualization**

# $R$ EI YAMAGISHI<sup>1</sup> TAKAHIRO KATAYAMA<sup>1</sup> TOMOHIRO SHIGEMOTO<sup>1</sup> NOBUTAKA KAWAGUCHI<sup>1</sup> ATSUSHI NOZAWA<sup>2</sup> TAMAKI YAMAGUCHI<sup>2</sup>

*Abstract*: With the sophistication of cyber attacks, it is pointed out that countermeasures relying only on security devices may miss significant threats. From this background, threat hunting, a technique to deeply analyze logs to discover evidences of already penetrating threats, has been attracting attention. In threat hunting, analysts analyze logs such as networks and endpoints to collect traces of advanced threats. On the other hand, the shortage of analysts capable of discovering them has become a barrier to threat hunting and it is important to support analysts who do not have sufficient analytical knowledge. The existing technologies extract the information from the logs and visualized them, but they usually focus on grasping the whole picture of the logs in total and often lack the support to the step-by-step analysis of each log entry. In this study, we discuss the requirements to support detailed analyzes, and consider the idea of the key visualization. Then, we propose a system that realizes a key idea and demonstrate the dashboard prototype.

*Keywords*: Threat Hunting, Log Analysis, Visualization

# **1.** はじめに

サイバー攻撃は年々増加し,その手口も高度化している. 特に, APT(Advanced Persistent Threat)攻撃は、攻撃者が特定 の組織を標的にし,戦略的かつ執拗に高度な活動をする. この APT 攻撃では、攻撃者が対象となる組織を調査し効 果的な脅威を選択するため,組織が対策を講じるのがより 困難になってきている.

攻撃の高度化に伴い,組織が実施してきた従来のサイバ ー攻撃対策プロセスだけでは,脅威を見逃してしまうこと が指摘されている[1]. 従来の対策プロセスでは、セキュリ ティ機器を導入・監視し,セキュリティ機器が発するアラ ートの内容を調査・分析することで,攻撃に対応してきた.

脅威の見逃しの対処として,セキュリティ機器の検知率 を向上させて見逃し自体を軽減するアプローチと、見逃し た脅威が重大になる前に早期発見するアプローチが考えう る.後者のアプローチとして,アラートでの検知後に分析 を始める従来のプロセスに加えて,分析者自らが脅威を探 し出す脅威ハンティングが着目されている。脅威ハンティ ングにおいて,分析者は脅威がすでに侵入していると仮定 し、セキュリティ機器やネットワーク機器,メール、端末 といったあらゆる機器から出力されるログを分析し,脅威 の痕跡を発見する.

このように多種かつ膨大なログを分析し,高度な脅威の

1 株式会社 日立製作所 Hitachi Ltd.

しかし,攻撃者は対象組織を熟知しており,こうしたセキ ュリティ機器の検知を逃れ,組織内に侵入している.

<sup>2</sup> 株式会社 日立情報通信エンジニアリング

Hitachi Information & Telecommunication Engineering, Ltd.

痕跡を発見する際には,セキュリティに関する専門的な知 識が分析員に求められる.しかし,セキュリティ人材不足 が問題視される現状[2]にともない,分析員として高い専門 的な知識を有した人材を確保することが困難となっている. 分析員やセキュリティ管理者を主対象としたアンケート調 査によると,「組織の脅威ハンティング実施を妨げる要因が 専門性を有した人員不足」と回答した人は 72.1%であった [3].

こうした人材確保の問題を背景に,専門的な知識を十分 に持たない分析者への支援が重要になってくると考える. 支援の一手法として、ログの可視化が挙げられる. ログ可 視化の既存技術は,ログ内の情報を抽出し,可視化するこ とでログの概要の理解や分析の起点となる不審点の発見に 利点がある一方で,ログエントリ単位での詳細分析に対す る支援の観点に欠ける.

そこで本研究では,詳細分析に必要な支援の要件をあげ, キーとなる可視化のアイデアを検討する.また、キーアイ デアを実現しうるシステムを提案する.以降本稿では,2 章 で本研究の背景や関連技術について述べ,3 章で提案手法 について述べる.また、4章で今後の課題について述べ、5 章で本研究についてまとめる.

# **2.** 研究背景

本章では,研究背景として,脅威ハンティングのプロセ スについて述べる. また、脅威ハンティング実施中に活用 されるインテリジェンスとその種類について述べる.最後 に,本研究の関連技術および関連研究について説明する.

#### **2.1** 脅威ハンティングのプロセス

1 章で述べたように、脅威ハンティングでは、脅威がす でに侵入していると仮定し,ログを分析することにより, 高度な脅威の痕跡を発見する.分析対象となるログは,エ ンドポイントにおけるプロセス実行ログ,レジストリログ, ファイルデータ,ネットワークデータ,ネットワークにお けるセッションログ,ネットフロー,プロキシログ,DNS ログ,ファイアウォールログ,スイッチやルータログ,関 連するインテリジェンス,過去のアラート情報,チケット 情報,メールログなど多岐に渡る[4][5]. 以下では、如何に してこのログ分析を実施し,脅威の痕跡の発見に至るかの プロセスについて説明する.

脅威ハンティングのプロセスに関して,様々な企業・組 織がモデルを提案している.例えば,Sqrrl 社による Hunting Loop[6], Carbon Black 社による The Carbon Black Hunt Chain[7]が挙げられる.各モデルの詳細は異なるが,ある根 拠をもとに仮説を立て,ログ分析により仮説を検証し,検 証結果を自組織内/外で共有するといったおおよその流れ は共通している.

本節では代表して,The Carbon Black Hunt Chain につい

て述べる.The Carbon Black Hunt Chain は.図1が示すよう に,脅威ハンティング開始から継続的な防御策の向上まで, 黒字の 8 段階に分かれている. 以下では、本研究の対象と なる脅威の発見に至るまでの 4 段階について詳細を述べる.

#### **(1)** 脅威ハンティングの開始**(Starting the Hunt)**

脅威ハンティングでは,はじめに関連するデータを収集 し,明確な目的と範囲を定義する.これは,目的なく実施 すると十分な効果を得られない可能性が高いためである.

#### **(2)** 正規な活動の除外**(Filter out legitimate activity)**

分析者は,疑わしい活動発見の際に分析する範囲を狭め るため,分析対象となるログから正規の活動を除外する. 正規の活動の除外の際に,分析者は対象組織の環境やアプ リケーションに関する知識を活用する.

#### **(3)** 疑わしい活動の発見**(Find suspicious activity)**

(2)の除外により残された活動は,すべて疑わしい可能性 がある. これらの活動から、疑わしい活動を見つけ出す. なお,脅威ハンティングでは,侵入に関する活動だけを見 つけるわけではない.

#### **(4)** 詳細分析**(Deeper investigation**)

(3)で絞り込んだ活動の詳細分析を実施する.この際,OS, アプリケーション,ネットワークデータフロー,過去の事 例,異常な活動に関して専門家に支援を求めることも必要 となる. 詳細分析により、既知ではない攻撃の痕跡(アー ティファクト)を発見することがある.

図 1 が示すように、分析者は(2) 正規な活動の除外(Filter out legitimate activity) , (3) 疑 わ し い 活 動 の 発 見 (Find suspicious activity), (4) 詳細分析(Deeper investigation を繰り 返すことで、脅威発見に至る.

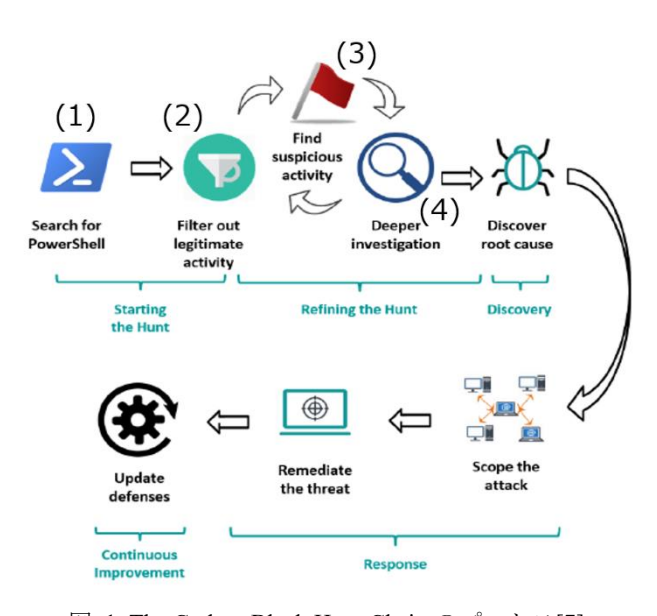

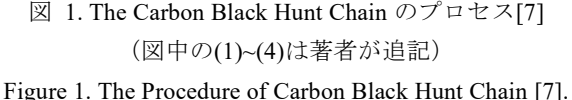

# **2.2** 脅威インテリジェンス

脅威インテリジェンスは攻撃者に関する知識であり、脅 威ハンティングでは分析員が脅威インテリジェンスを活用 する. 以下では,脅威インテリジェンスの分類の一つであ る Pyramid of Pain[8]について述べる.David Bianco は Pyramid of Pain として,図 2 が示すように脅威インテリジ ェンスを 6 種類に分類した.Pyramid of Pain は上層ほど, 攻撃者にとって変更するのが困難な情報である.以下では, 6 種類の脅威インテリジェンスのうちを下層から順に説明 していく.

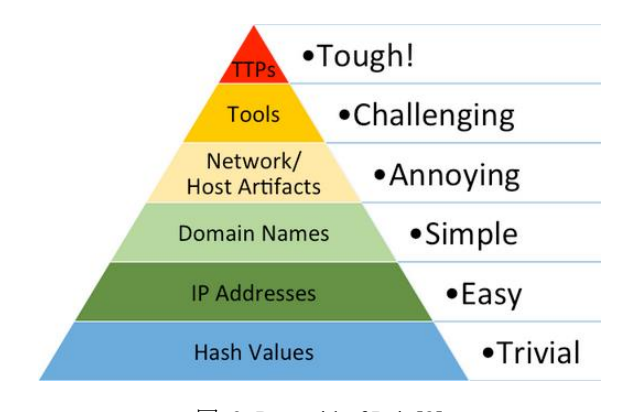

# 図 2. Pyramid of Pain[8] Figure 2. Pyramid of Pain [8].

#### ハッシュ値

ハッシュ値は SHA1 や MD5 などのハッシュによって計 算されたファイルごとの値である.ファイル内の文字等が 一文字でも異なるとハッシュ値は変わるため、攻撃者もハ ッシュ値を容易に変更可能である.

#### **IP** アドレス

IP アドレスは、攻撃者がマルウェアの配布,通信する際 に活用するサーバのアドレスを示す. 攻撃者は Tor といっ た匿名プロキシサービス,クラウドサービスを活用により IP アドレスの検知を回避可能であるため,ファイルのハッ シュ値と比較して変更は困難であるが,全体的にみると変 更が容易である.

#### ドメイン名

ドメイン名は IP アドレスと同様に,攻撃者が活用するサ ーバのドメインを示す. IP アドレスと比較すると,ドメイ ン取得の際に DNS プロバイダーのサービス上で手続きを する必要がある点や,ドメイン取得からインターネット上 で範囲されるまで時間を要する場合がある点から、変更が 困難になる.

#### ネットワーク・ホストのアーティファクト

ネットワーク・ホストのアーティファクトは,攻撃者の ふるまいに関する情報である.例えば,マルウェアがファ イルをドロップする場所,攻撃者サーバにおける URL や パラメータのパターン,マルウェアが操作するレジストリ

キーなどが該当する.上記の 3 点と比較し,ネットワーク・ ホストのアーティファクトはプログラムレベルで攻撃者が 修正することが想定されるため,変更が困難になる.

# ツール

攻撃者は,攻撃活動中に,被害環境内に存在するツールで なく,自身のツールを活用する.ツールを変更するのは攻 撃者にとって,使い慣れたソフトウェアを変更することで あるため,比較的困難である.

#### **TTPs**

TTPs は攻撃者の戦術,戦法,行動に関する情報であり, 攻撃者の目的や知識にも関連する情報である. 例えば、ト ロイの木馬の PDF ファイルによるスピアフィッシングや スピアフィッシング自体が TTPs に該当する. 先述したよ うに,攻撃者の目的や知識に関連するため,攻撃者が TTPs を変更するには新しい知識を学ぶなど時間を要する.

この TTPs は,ナレッジベースのフレームワークとして, MITRE ATT&CK[9]がまとめている.

ATT&CK は米国の非営利団体 MITRE によって開発され た TTPs のフレームワークである.当該フレームワークは, 4 種類存在するが,以降では企業向けの攻撃を対象とした Enterprise のモデル(Matrices)を説明する. Matrix は縦軸と 横軸で形成される表となっている.その横軸は tactics と呼 ばれる攻撃者の達成する目的を手順に沿って表している. 左側の Tactics は攻撃の初期段階での目的を表しており,表 の右に行くほど最終的な目的となっており、計 12 段階の 手順で構成されている. Matrix の縦軸は, Techniques と呼 ばれる tactics を実現するための技術や手法を表しており, 具体的な TTPs に関連付けられる. 例えば, tactics の Execution の下にある AppleScript といったセルは Execution を実現する Technique である.各 Techniques に付随する情 報として,当該技術を利用する groups(攻撃者グループ) とそのツールを示す Software,検知手法を示す Detection, 緩和策を示す Mitigation が記述されている.これらの情報 を活用することで,TTPs をより具体的にすることが可能と なる.

#### **2.3** 関連手法

本節では,関連手法として,脅威ハンティングで活用さ れる可視化ツールやテーブル形式で表示されたログへの可 視化手法について述べる.最後に,関連技術・研究の課題 について整理する.

なお,以降ではログの中の IP アドレスの「192.168.0.1」 などの一つ一つを値と呼び,「送信元 IP アドレス」といっ た値の種別をログのフィールドと呼ぶ.また、ログの値で 構成される一行一行をログエントリと呼び,ログのエント リで構成される全体をログと呼ぶ.

#### ネットワークグラフ

脅威ハンティングに活用される可視化手法として,ログ

内の値をノードとした図 3 のように,ネットワークグラフ がある[5] [10]. ツールによりノードの種別は異なるが, IP アドレス,ドメイン名,端末名,ユーザ名,ファイル名な どが該当する. また、エッジの色や形状により、内包や参 照、実行といった関係性を表す. また、ノードをクリック することで,図 3 の下部のように,当該ノードを含むログ エントリをテーブル形式で表示し,詳細分析することが可 能となる.分析者はノードとその関係性を俯瞰しながら不 審な点を探し出し,一覧表示から詳細分析することで脅威 を発見する.

#### **kibana**

kibana[11]はダッシュボードにおいて、様々なグラフとし てデータを可視化するオープンソースシステムである.グ ラフは,時系列グラフ,ヒートマップをはじめとして様々 な種類が提供されている.脅威ハンティングでは,こうし たグラフからログの不審点を発見し,不審点に関連する検 索クエリを駆使することで脅威が発見できる.

## テーブル形式で表示されたログへの可視化手法

上記の手法は,ログの情報を抽出して可視化するが,図 3 下部に示すようなログのテーブル形式の画面に対し可視 化を施す手法も存在する. 見えログ [12]は高田らによって 提案されたログ可視化のブラウザである. ログの分析に必 要な機能を出現頻度,周期性としてあげ,ログのテーブル 形式の画面に対し,可視化処理を施した.可視化処理とし て,出現頻度把握を目的とした出現頻度ごとの単語の背景 色変更処理や,周期性把握を目的としたアウトライン表示 処理を提供する.Emoji-nized Log Browser [13]は,高田らに よって提案されたログ可視化ブラウザである.ログ情報の 直感的な理解を目的に,事前に定義された絵文字と文字の 対応に従い,ログ中の文字を絵文字に置換するログ可視化 ブラウザである.

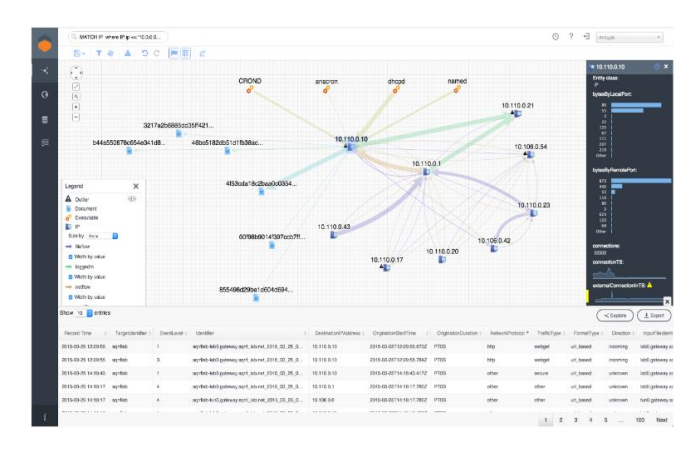

図 3. Sqrrl 社のシステムの画面例[5] Figure 3. One of Sqrrl Enterprise UIs [5].

### 関連手法における課題

ネットワークグラフや kibana のグラフは、ログの情報を

抽出して可視化することで,ログの概要や性質の理解を支 援し,2.2 節で述べた(2) 正規な活動の除外や(3) 疑わしい 活動の発見に貢献する.一方で,2.2 節の(4) 詳細分析にお けるログのテーブル形式表示に対する可視化は対象として いない.例えば,(3) 疑わしい活動の発見においてネットワ ークグラフで不審な IP アドレスのノードと当該アドレス とエッジでつながるファイルやドメインを発見したとする. 詳細分析で,分析員はファイルやドメインを含むログエン トリをテーブル形式で表示し,ファイルが実行したコマン ドなどのより詳細なファイルの挙動を分析する. このよう にテーブル形式でログエントリを閲覧し,分析することが あるが,この詳細分析を対象とした可視化による支援がな い. また、見えログや Emoji-nized Log Browser はテーブル 形式の画面に可視化処理を施しているが,多種ログを同時 に分析するといった脅威ハンティングの観点で支援を検討 していない.

# **3.** 設計方針

2.3 節で述べた通り,脅威ハンティングを対象としたテー ブル形式のログを可視化により支援する手法は検討されて いない. したがって、本研究では、テーブル形式のログを 分析において,専門的な知識を十分に持たない分析者に対 し,分析支援の提案を目的とする.本提案の意図は,ネッ トワークグラフといった関連手法を代替することでなく, 関連手法で主目的でない(4)詳細分析を支援することや,(2) 正規な活動の除外や(3)疑わしい活動の発見において異な った観点で分析員に気づきを与えることにある.

本章では,可視化手法の設計方針について述べる.まず, テーブル形式のログ分析支援に必要な要件を述べる.次に 当該要件を実現しうるのキーアイデアについて説明する.

# **3.1** テーブル形式のログ分析支援の要件

上述した通り,本研究では,テーブル形式での可視化に より,関連手法とは異なった観点で,専門的な知識を十分 に持たない分析員を支援する. 本節では、テーブル形式で のログ分析に必要な要件を以下にあげる.

なお、これらの要件では、詳細分析のタスクを以下の3 つに細分化して考える.まず 2.2 節で述べた(3)疑わしい活 動の発見で疑わしいと考えたログエントリの示す内容やそ の特徴を理解する. 次に、当該ログエントリと他のエント リを比較し、同じ/類似した値があるか確認する. ここでい う類似した値の一例は,同一ネットワーク環境にある IP ア ドレス,類似プロセス,同一機器の IP アドレス, DNS と IP, ユーザ名と所有端末, 端末と IP アドレス, 親子関係の プロセスであり,これらは分析時に必要な類似性をもつ値 である. 最後に、次に確認するログエントリを決定し、上 記のタスクを繰り返し分析すると考える. これらの各タス

# (要件 1) ログエントリの特徴理解を支援すること

ログエントリの特徴理解のタスクは,専門的な知識を十 分に持たない分析者にとって困難であると考える.2 章で 述べたように,ログエントリを TTPs の観点から分析する ことは重要となるが,ログエントリの内容を理解できた分 析員でもこの観点をもつには,より多くの知識量が求めら れる. 例えば、ATT&CK の technique の概念を知る分析員 でも,各 technique を覚えることはより多くの知識を要求さ れ,ログエントリの特徴と technique を対応付けるにはさら に多くの知識を要求される.したがって,このようにログ エントリに対し対応する特徴を示し,理解を支援すること が求められる.

#### (要件2) ログエントリ間の比較を支援すること

ログエントリ間を比較し,同じ/類似した値があるか確認 することは,ログエントリ数が多い点や類似する値は見え にくい点から,困難であると考える. 詳細分析で着目して いるログエントリの値と同じ値が他ログエントリに含まれ るか把握することは,当該ログエントリの特異性把握に必 要であり、類似した値の把握も当該ログエントリの傾向把 握に貢献する.例えば,同一ネットワーク環境にある IP ア ドレスがどの程度ログの中に含まれるか確認することで, 感染拡大の有無の判断に貢献しうる.一方で,テーブル形 式のログから一目で同じ/類似した値を把握することは困 難であるため,支援が必要となる.

#### (要件 3) 次に確認するログエントリ判断を支援すること

着目していたログエントリから次に確認するログを判断 する際には上記の要件であげたログエントリの特徴や、同 じ/類似した値が活用されると考える.例えば,同じ groups の特徴の持つログを分析するといった観点で分析が進行す る.一方で,大量の他ログエントリに対し,同じ特徴等を もつか判定し、次に確認するログエントリを判断すること は困難となるため,支援が必要となる.

# (要件 4) 詳細まで示すテーブル形式のログを俯瞰的に見 ることによる疑わしい活動の発見を支援すること

ネットワークグラフや kibana では,情報を抽出し外観を 可視化することで,疑わしい活動の発見を支援していたが, 重要な情報を逃してしまう懸念がある.例えば,ネットワ ークグラフでは,時系列情報の把握が困難となる.一方で, テーブル形式のログはすべてのログエントリを表示するた め,情報を切り捨てることはない.したがって,(2) 正規な 活動の除外や(3) 疑わしい活動の発見において、本形式を 俯瞰的にみることで,他手法とは異なる気づきを与えうる と考える.例えば,特定の攻撃者グループに関連する活動 を示唆するログエントリの発見は誤検知の可能性もあるが, 全体俯瞰して見たときに,同攻撃者グループに関連する活 動が多い場合,当該エントリを疑わしいと思うには十分な

証拠になると考える.しかし,こうした観点でログエント リの傾向一つ一つを把握することは困難となるため,支援 が必要となる.

### **3.2** キーアイデア

本節では,3.1 節であげた要件を実現しうるキーアイデア について述べる.キーとなるアイデアは,ログエントリの アイコン化,ログの値間の共通性可視化,ログエントリ間 の関連性の可視化であり,以下で詳細を述べる.

### ログエントリの特徴のアイコン化

(要件 1),(要件 4)を満たすことを目的として,図 4 上部 が示すように,ログエントリごとに特徴定義セットからパ ターンマッチングを実施し,当該ログエントリの特徴をア イコンとして可視化する.したがって,アイコンはログエ ントリの持つ特徴を表しており,アイコンを閲覧すること で,ログエントリの特徴を把握することができる(要件 1). また,アイコンを俯瞰してみることにより,特定攻撃グル ープを示唆する活動の多発といった気付きを与えることが 可能となる(要件 4). なお, Emoji-nized Log Browser はロ グの値の置換として絵文字を活用したが,本手法はログエ ントリの特徴の可視化に利用したため,対象が異なる.

本研究における特徴は,一例として図 4 下部にあげてい る. 種別として, ATT&CK の technique の特徴, tactics の特 徴, groups の特徴や, 異常値を含む特徴, アーティファク ト(ホスト,ネットワーク)の特徴である.ATT&CK に関す る特徴は, detection や Procedure Examples の項目から, 異 常値やアーティファクトは既存の異常検知,ふるまい検知 のシグネチャからの活用により作成される.

# ログの値における類似性の可視化

(要件 2)を満たすことを目的として,あるログの値をマウ スオーバした際に,当該値と同一の値や類似した値の背景 色を変更し,可視化する.なお,同一の値の場合は当該値 と同一背景色になり,類似した値の場合は同系統の別の背 景色となる. 俯瞰的にこれらの背景色をみることで、ログ エントリの特異性の理解することが可能となり, (要件 2) を満たしうる.

# ログエントリ間の関連性の可視化

(要件 3)を満たすことを目的として,あるログエントリと 他のログエントリとの関連性を線の色や太さとして可視化 する.分析員によりあるログが指定された際,当該ログエ ントリから他のログエントリに対し,可視化した線が引か れ,次に見るべきログエントリの判断の参考に活用される.

本研究において,ある2つのログエントリの関連性は, 当該ログエントリの関連度を表示する全ログエントリの関 連度の最大値で割った数として計算される. なお, 2つの ログエントリの関連度は,共通する特徴アイコン(tactics を 除く)の数,tactics の特徴値,同じ値の数,類似した値の数

×0.5 の和で計算される. なお, tactics の特徴値は, tactics 上 での距離(同じ場合は1とする)の逆数で表され、例えば Lateral Movement と Command and Control の差は 2 なので 1/2 となる.この関連性が線の太さの値となり,閾値で色を 変化させる.

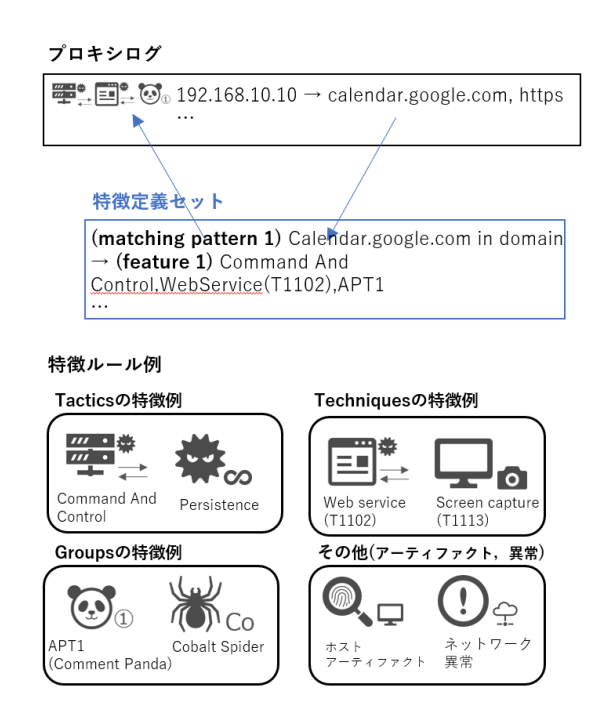

図 4. ログエントリの特徴のアイコン化詳細 Figure4. The Details of iconization of features in log entries .

# **4.** 提案システム

本章では,3.2 節で述べたアイデアを実現しうるシステム を提案する. 提案手法の構成図を図 5 に示す. 以下では, 図 5 の各部に分けて処理を説明する.

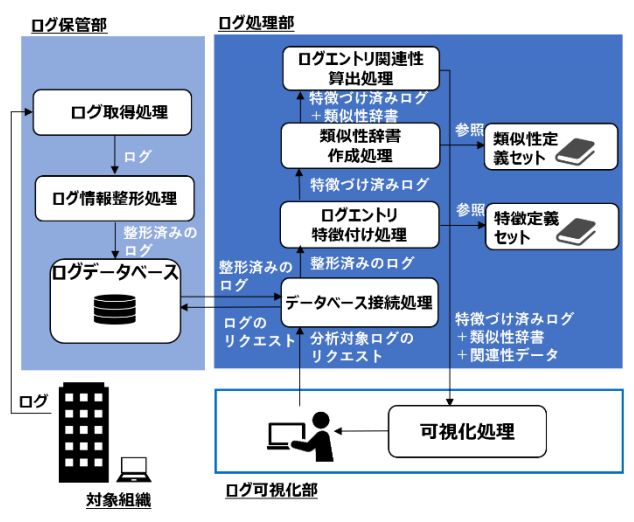

図 5. 提案手法構成図

Figure5. The Configuration of Our Proposal Method.

### 対象組織

対象組織は,脅威ハンティングの対象となる組織内の IT 環境を指す. 本組織内では, PC やセキュリティ機器, ネッ トワーク機器等が存在しており,これらの機器はログを生 成する.後述するログ保管部より,ログ要求の通信を受け 取り、これらのログを当該部に送信する.

### ログ保管部

ログ保管部は,対象組織よりログを取得し,保管する役 割を持つ.具体的には,ログ保管部は,ログ取得処理,ロ グ情報整形処理,ログデータベースから構成される. ログ 取得機能は,定期的に対象組織環境へログのリクエストを 送信し、ログを取得する. 次に、ログ情報整形処理は、可 用性向上を目的として,取得したログを整形し,ログフォ ーマットを統一する. 例えば, あるログでは「ip アドレス =192.168.0.1」,別のログでは「ip->192.168.0.1」と表記され, そのままデータベースで保管されると以降の操作可用性は 低い. したがって、形式の異なるログを整形し、統一フォ ーマットとする. 最後に、ログデータベースでは、ログ情 報整形処理で,整形されたログを保管する.

#### ログ処理部

ログ処理部は,分析員のログのリクエストを起点とし, ログ保管部からログを取得し,ログに処理を施して,画面 にログを表示する.この際ログは複数同時に指定可能であ る.以降で,具体的なログの処理を説明する.リクエスト に応じて,データベース接続処理は,ログデータベースに 要求を送信しログを取得する. 次に、ログエントリ特徴付 け処理は,ログエントリの特徴のアイコン化の実現を目的 とし、事前に定義したログ特徴セットを参照し、パターン マッチ形式でログエントリの特徴付けを行う.ここで出力 される特徴付け済みログは,ログエントリごとに,その特 徴のフィールドを加えたログである. 次に、類似性辞書作 成処理はログの値間の共通性可視化の実現を目的とし、ロ グ中の値ごとに,当該値をキーとした場合に類似する値を 一覧化した辞書を作成する. 最後に、ログエントリ関連性 算出処理は,ログエントリ間の関連性の可視化の実現を目 的とし,ログエントリごとの特徴をもとに,関連性を算出 する. ここで出力される関連性辞書は、ログエントリをキ ーとして,他のログエントリとの関連性(可視化する線の色 と太さ)を一覧としているデータである.上記機能で処理さ れた特徴づけられたログ,類似性辞書,関連性辞書はログ 可視化部に送信される.

#### ログ可視化部

ログ可視化部は,分析員が脅威ハンティングを実施する インターフェースである.当該インターフェースで指定し たログは,ログ処理部で処理され,特徴づけ済みログ,類 似性辞書,関連性辞書の組として受け取る.当該部では, これらのログや辞書をもとに可視化処理を施し、図6のよ

情報処理学会研究報告 IPSJ SIG Technical Report

うに分析員に可視化・提示する. ログ可視化部は、上述し たログを指定する部分等を有するが,本稿では可視化に関 連する 1)ログ表示部と 2)関連性表示部を説明する.

#### **1)** ログ表示部

ログ表示部は指定されたログを表示する部分である. なお、ログ表示部は、相関分析を目的として、ログの種別 ごとのコンポーネントを複数同時に表示可能である.図 6 では左側にプロキシログが,右側に EDR ログの例が表示 されている.

ログ表示部では、それぞれ、1 行目にログの各フィール ド名が存在し,それ以降の行はログエントリを表示する.

ログ表示部の1列目は,(a)のように,ログ特徴付け処理 で算出されたログの特徴を表すアイコンが表示される。ま た,最終列には,関連性ボタンが表示される.当該ボタン をクリックすることで,後述の 2)に,クリックしたエント リと他のエントリの関連性が表示される.

なお,(b)で示すように,ログの値にマウスオーバーした

際には、類似性辞書をもとに、背景色が変更され、他エン トリの同値は同背景色に,他エントリの類似性のある値は 関連する色の背景色に変更される. 図 6 では,

「https://mal.com」にマウスをあわせた際に、同一値は同じ 青色に,対応する IP アドレスの背景色が薄い青色に変更さ れている.

#### **2)** 関連性表示部

関連性表示部では, (c)で示すように, ログエントリ間の 関係性を,線形式で表示する.これらの線は,関連性辞書 をもとに色や太さが決められており、該当する種別の数ご とに線の色は異なり,関連性が高いほど,線は太くなる. また、線は一度にすべて描画されず、上述したボタンをク リックすることで,クリックしたエントリと他のエントリ の関連性が表示される.

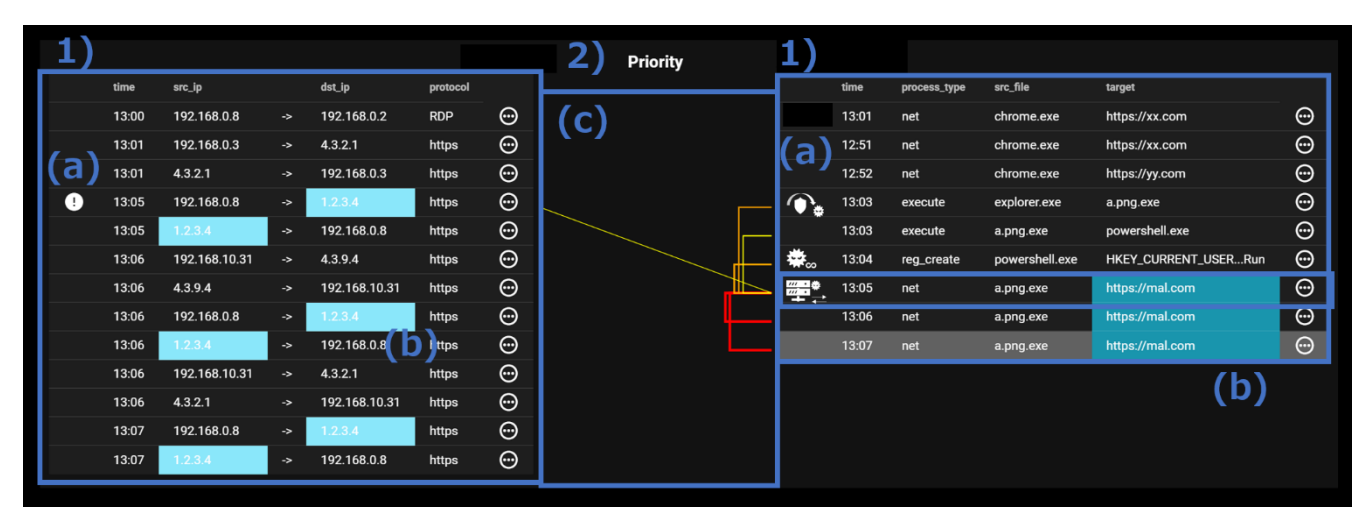

図 6. 提案手法構成図 Figure 6. One fo Visualization Screens with Our Proposal Method

# **5.** 今後の課題

本節では,今後の課題として,実際のログによる実用性 の評価と特徴の再考,ユーザビリティの評価と可視化手法 の再考,特徴ルールセット作成の支援,関連性付けの高度 化の4点をあげる. 以下で詳細について述べる.

### 実際のログによる実用性の評価と特徴の再考

本研究では,ログエントリの特徴付けによる可視化を提 案した. 一方で, 検討してきた特徴の種別で十分か, 逆に, 特徴付けが過剰に行われ本来見るべき特徴が埋もれないか, といった懸念点が上がる.実際のログを用いて,提案手法

がこれらの懸念点に耐えうるか検証が必要である.

# ユーザビリティの評価と可視化手法の再考

本研究では,専門的な知識を十分に持たない分析員の支 援を目的とし,必要な可視化による支援を検討してきた. 一方で,十分な支援ができているかユーザビリティの観点 での評価が必要である.また,ユーザビリティ評価に基づ き,より分析員を支援しうる可視化手法を再考することが 今後の課題となる.

#### 特徴定義セット作成の支援

特徴定義セットは,事前に定義するが,一つ一つの定義 セット作成の負担が大きいことが想定される.人手による

作成は困難であるため支援が必要であると考える.

#### 関連性付けの高度化

関連性付けの高度化が今後の課題としてあがる.関連性 は,単純に同一の特徴を持つかといった観点で算出したが, 組み合わせによってより関連性が高いと判定できるケース もある. 例えば、感染拡大に関する脅威特徴かつ同一ネッ トワーク環境内の端末の類似性が重複する場合,関連性が 高くなる.こうした特徴の組を考慮して,関連性を算出す ることが課題として残る.

# **6.** おわりに

既存のセキュリティ機器に依存せず,既に組織内に侵入 している脅威の発見を目的とした脅威ハンティングが注目 されている.脅威ハンティングでは,分析者がネットワー クやエンドポイントといったログを分析し,痕跡を収集す ることで,脅威発見に至る.一方で,高度な脅威を発見し うる分析者不足が脅威ハンティング実施の障壁となってお り,分析知見を十分に持たない分析者への支援が重要とな っている.既存技術ではログ内の情報を抽出し,可視化す ることで概要把握を支援するが,ログエントリ単位でのテ ーブル形式のログの詳細分析支援の観点に欠ける.そこで 本研究では,テーブル形式でのログ分析に必要な要件を検 討した.また、要件を実現しうるキーアイデアとしてログ エントリの特徴のアイコン化,ログの値間の共通性可視化, ログエントリ間の関連性の可視化をあげ,これらのキーア イデアに基づいたシステムを提案した. 今後は、実際のロ グによる実用性の評価と特徴の再考,ユーザビリティの評 価と可視化手法の再考、特徴ルールセット作成の支援、関 連性付けの高度化に取り組む.

# 参考文献

- [1] DomainTools:2019 Threat Hunting Report, 入手先< https://www.domaintools.com/content/2019-Threat-Hunting-Report.pdf>(2020 年 9 月 14 日確認).
- [2] 我が国のサイバーセキュリティ人材の現状について, 総務 省,入手先

<https://www.soumu.go.jp/main\_content/000591470.pdf>(2020 年 9 月 14 日確認).

- [3] Mathias Fuchs: Is Your Threat Hunting Working? A New SANS Survey for 2020, 入手先<https://www.sans.org/readingroom/whitepapers/analyst/membership/39600> (2020 年 9 月 14 日確認).
- [4] Sqrrl: Hunt Evil Your Practical Guide to Threat Hunting, 入手先 <https://www.threathunting.net/files/hunt-evil-practical-guidethreat-hunting.pdf> (2020 年 9 月 14 日確認).
- [5] Sqrrl:Hunt Pedia, 入手先 <https://www.threathunting.net/files/huntpedia.pdf > (2020 年 9 月 14 日確認).
- [6] Sqrrl: The Threat Hunting Reference Model Part 2: The Hunting Loop, 入手先

<https://www.threathunting.net/files/The%20Threat%20Hunting%

20Reference%20Model%20Part%202\_%20The%20Hunting%20L oop%20\_%20Sqrrl.pdf> (2020 年 9 月 14 日確認).

- [7] Carbon Black: Threat Hunting: The Thrill of the Hunt, 入手先 <https://www.carbonblack.com/blog/threat-hunting-thrill-hunt/> (2020 年 9 月 14 日確認).
- [8] David J Bianco: The Pyramid of Pain, 入手先< http://detectrespond.blogspot.com/2013/03/the-pyramid-of-pain.html/> (2020 年 9 月 14 日確認).
- [9] MITRE:ATT&CK, 入手先<https://attack.mitre.org/> (2020 年 9 月 14 日確認).
- [10] Siren: Cyber threat hunting and discovery with Siren link analysis: The tale of GoScanSSH, GandCrab, 入手先 <https://siren.io/cyber-threat-hunting-with-siren-link-analysis/> (2020 年 9 月 14 日確認).
- [11] elastic:Kibana, 入手先< https://www.elastic.co/jp/kibana>(2020 年 9 月 14 日確認).
- [12] 高田哲司, 小池英樹:見えログ: 情報視覚化とテキストマイニ ングを用いたログ情報ブラウザ, 情報処理学会論文誌, Vol.41, No.12, pp.3265-3275 (2000)
- [13] T. Takada, T. Abe: Emoji-nized log browser: visualization of server-logs by emoji for system administrators, In Proceedings of the 2018 International Conference on Advanced Visual Interfaces, pp. 1-3.(2018)

商品名称等に関する表示: ATT&CK は MITRE Corporation の米国及びその他の国における登録商標または商標である. kibana は Elasticsearch B.V.の米国及びその他の国における 登録商標または商標である.本稿に記載されている会社名, 製品名は,それぞれの会社の登録商標もしくは商標である.